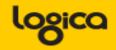

# **Indexing and CBO**

# Help the system do its job

Piet de Visser

The Simple Oracle DBA

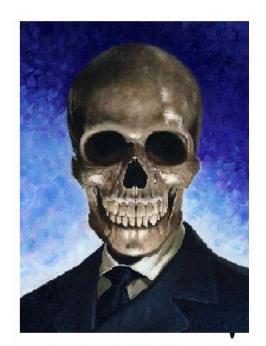

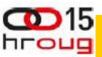

# Agenda (2 parts of 30 minutes)

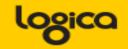

SOLUTIONS THAT MATTER

CBO is about Efficiency Mostly OLTP stuff...

(Hah ...)

Lead a horse to Water

(Indexes!)

Make him drink

(CBO, spfile, stats, ...)

**Conclusions** 

(Simple messages)

3 min Discussion

(Do Challenge!)

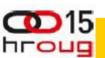

#### Fast - and Scaleable

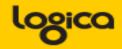

SOLUTIONS THAT MATTER

- Individual actions; must be efficient
  - C reate / Insert (1 x)
  - R ead / Queries (Nx, which fields, why?)
  - U pdate (Nx, which fields?)
  - D elete (1x, bulk/del old data?)
  - .... Efficient ? Indexes ?

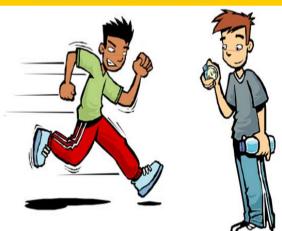

- Concurrent actions; must remain efficient
  - Limit locks (no blocking of others)
  - No unusable indexes (exhange part..!)
  - No hot-blocks (buffer busy waits).

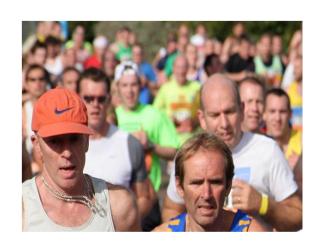

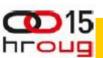

- OLTP typical numbers ? (check your StatsPack)
  - How many LIOs (gets) per transaction ?
  - how many gets/execute ?
  - How many gets/row ?
- IMHO (no golden rules): (but check v\$sql ...)
  - -< 1000 gets/trans</p>
  - -< 100 gets/exe</p>
  - -< 10 gets/row (B-level + table-access... <5)</pre>
- Why these numbers? Easy to remember.
  - –NO Rules YMMV!

# What to look for (random examples)....

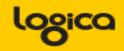

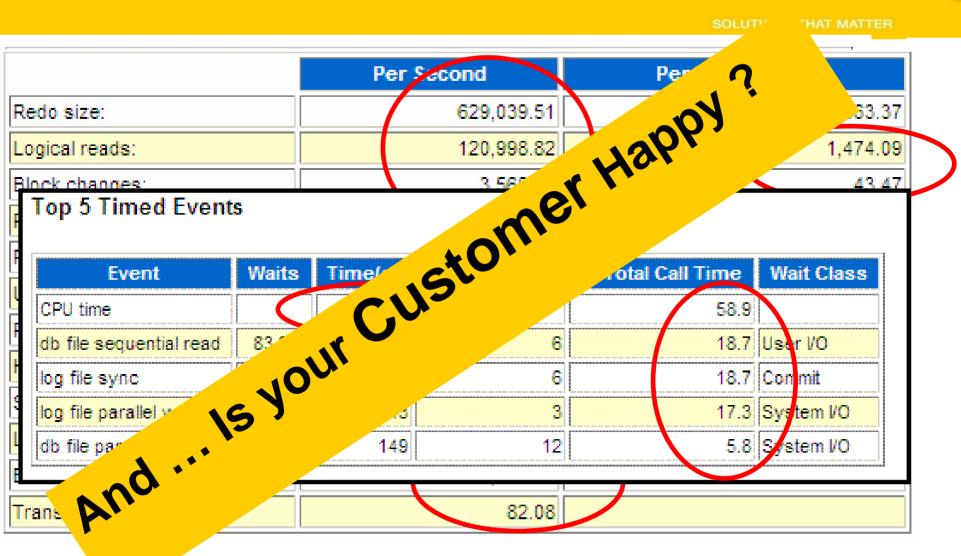

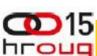

#### From the start ....

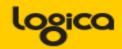

- OLTP: Anticipate, Plan (+ Verify) Access-Paths ....
  - -Indexes!
  - Clusters (indexed), Hash Clusters.
  - -IOTs
- The only way to Data... (index or.... FTS)
- But anything Fast... (<100 LIOs)</li>
  - Needs a good Index (or a hash).
- Blog on Indexes: Richard Foote.

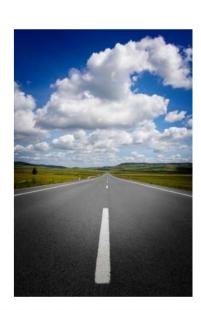

## Index: good, better, Best ...

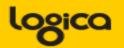

- Any (Btree) index is: Data + pointers, stored in Order.
- Index + statement, (DBA and Dev) must work together:
  - Good: Leading columns in the Where-clause
  - Better: All where-conditions in the index (smallest slice)
  - Even Better: Order-by from Index, Prevent sort
  - Best: All data from Index, don't visit the Table
- Various books, but ... Tapio Lahdenmäki!
  - All you need to know about "good" indexing.

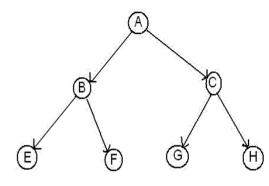

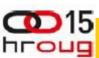

## Indexes (Btrees) ....

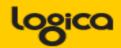

- Table: Records in random order.
- PK: Unique value(s), sorted.
- UK: other Unique set(s), sorted.
- Other Indexes (e.g. postcode, zip...)
  - Sorted.

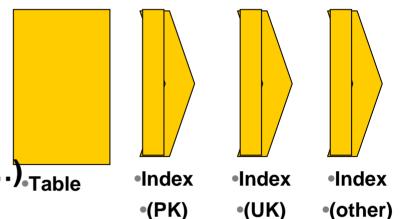

- So how often is that data stored and sorted now ... ?
- And when I update something... (yep the downside!)
- Indexes sloooooow down DML,
- Indexes generate more Redo.

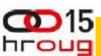

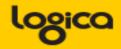

- Index-overloading; a known trick:
  - More fields in the index, Favor Index only-access.
- You can also do this for Constraint-indexes!
  - -PK, UK or FK Index \_Can\_ contain more data...
  - Useful to load a "status" or "date\_effective" column
  - And reduces Density! (recs/blck) Buff-busy waits on PK...
- Beware of the downsides (DML + Redo)!
- Demo: Owner, Table\_name, num\_rows, row\_len, ...
  - PK constraint with extra fields in Index...(SQL > @pk\_overload\_1.sql)

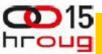

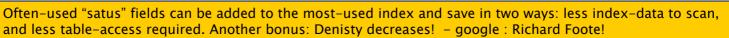

## More to Indexing...

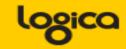

- Index-Reverse:
  - Only for Equal Predicates!
  - -To Fix Buff-Busy-Waits or to help "RAC"
- Most Selective Columns first...?? (partly myth)
  - -Only If you have choice...and If Relevant for Queries
- Compression of indexes...Yes! (less IO, less work)
  - If Non-selective columns come first.
  - Use Analyze-validate struct: index\_stats
  - Caveat: upserts wreck havoc…. TEST!
  - Wishlist: Compress Indexes per partition.

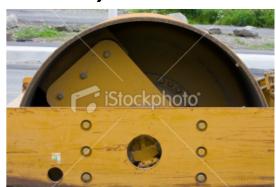

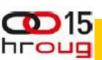

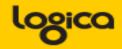

## Clusters (indexed)

- Group data with same cluster (parent-)key (=Often Good!)
- Need regular, predictable data and good size-estimates.

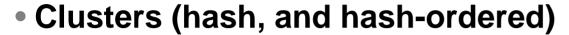

- Potentially The Fastest Way into Data (google: Joze)
- Equal-Predicate only (or use index)
- -Spread + Group the data, children of one Parent...
- -Size Estimate, requires regular and predictable data.

# Anyone Using Clusters ?

- (benchmarking, <u>predictable</u> <u>data</u> and <u>predictable</u> <u>operations!</u>)

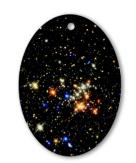

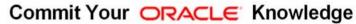

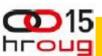

- Index Organized Tables
  - Overloading to the extreme: all data in the PK.
- Group and Order data by leading columns
  - -Ideal for Parent-child tables: Children Forced together.
- Also Good for (small) Lookup-tables (TomK, RichardF)

IOT : one less segment..:

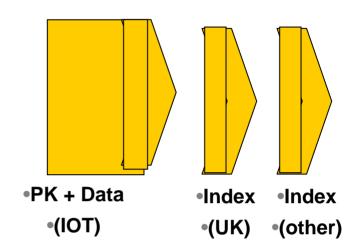

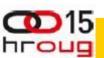

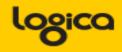

### Bonus-feature on IOTs: Fat Indexes

- -2ndary indexes are "overloaded"
- contain the PK-values (as rowid) to allow Access to PK (+data)
- Good for n:m relationships and join-only access
  - Normally, you need TBL + PK + FK
  - (you can "overload" to get index-only-access)
  - -The IOT does the overloading for you...
  - And removes the "table" segment altogether.

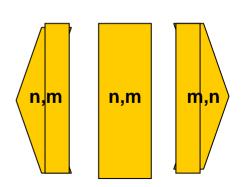

Show grouping + bonus-feature.

SQL > @ Demo\_iot.sql

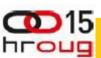

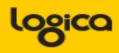

- Slow DML (ins/upd)
  - Especially Bulk & Batches, no "direct" insert
  - -(people are used to bulk-loading without any indexes...)
- Overflow Segment with extra columns.
  - Plan it don't get taken by surprise.
- 2ndary indexes are bigger
- "Table" access is slower, Row-Guess(?), more "hops"
- Statistics take forever (9.x only?).
- Bugs... (ML 471479.1 + more)

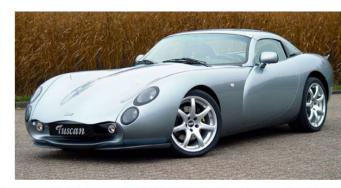

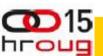

- Verify Access Paths (especially on OLTP):
  - Explain, (auto)trace and check v\$sql and v\$sql\_plan
- Good Indexing: Tapio!
  - -will help you more then anything
- Overloading is useful
- Index-Compression is useful (but test)
- Clusters and IOTs ... If applicable (but test)
- Now for the C-B-O... (paracetamol...)

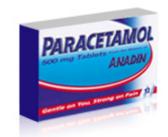

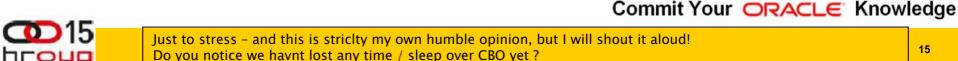

# **Optional Intermezzo: Poll for audience**

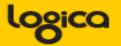

SOLUTIONS THAT MATTER

# Thank You! Stay Tuned (not done yet...)

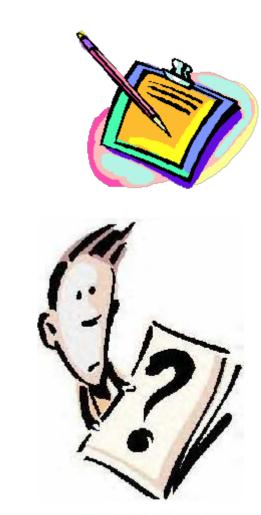

- CBO is like TomTom (= Garmin); Very Clever, but...
  - Do you ever mess with your Tomtom ?
- You need good Roads hence my rant on Indexes.
- TomTom needs "the map"
- TomTom needs good "settings"
- Sometimes it needs common sense
  - Hints, outlines, sqlplans

And Somtimes it needs a Spanking.

•Image:

common sense

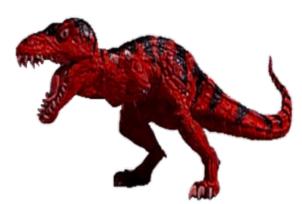

### What do these have in common...

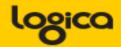

- SQL > COMMENT on table emp is 'you are it';
- SQL > GRANT select on emp to perfstat;
- SQL > ANALYZE table emp estimate statistics;
- SQL > alter system flush shared\_pool;
- SQL > .. You may have more of these ...
- Pre-11 shooting of a cursor!
- Never quite "precise", but they generally work.
- New: dbms\_shared\_pool.purge( cursor ) (c/o "Prutser")

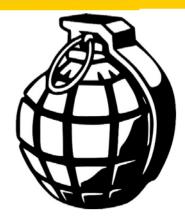

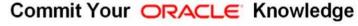

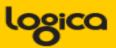

- Spfile-parameters
- System stats
- Object Stats
- Session-parameters
- Outlines or SQLPlans
- Hints (if you really have to...)
- (and ... sometimes it "needs to get lucky" c/o JL)
- Realize the hierarchy: Order
  - -Troubleshoot from bottom to top!

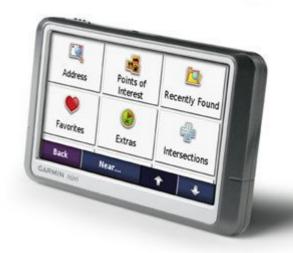

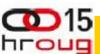

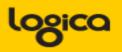

Spfile: Simplify; get rid of ALL init.ora "history".

- Optimizer\_mode... (dflt Choose is fine)

Hash-/Sort-area-size (Session level, if at all)

System Statistics (often overlooked):

- Gather on your hardware (CPUs, disk-behaviour)
- -Tip: Collect + Plot over time, get a feel for your system.
- Set system-stats manual ?…
- (See book by Christian Antognini, but Need more Info)

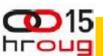

## **CBO** needs More Information 3/3

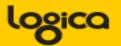

SOLUTIONS THAT MATTER

## Session-parameters

- Override Spfile-parameters for duration of session.
- -(I don't mess with these, but you can..., optimizer\_mode)

## Object Statistics

- DBMS\_STATS (But I "analyze" when in a hurry)
- Can be "Set", copied, tweaked.
- In doubt: use worst-case stats and LOCK.
  - if it works on 60M, it works on 120 records too.
- New Month, New Partitions: Stale.

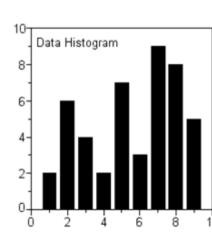

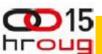

# Gathering Stats.. (old disucssion) 1/2

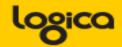

- Simplify (be Lazy): Use default gather\_stats\_job
  - Gather\_database\_stats\_job ( internal use only ... ?)
- DBMS\_STATS = Heavy (and unpredictable)
  - Check the Maintenance Window
  - –(and learn to use the scheduler)
- Save Stats you trust for re-import (=effort?)
- 10g: Restore-stats: Safety-net.
  - Retention of 31 days...

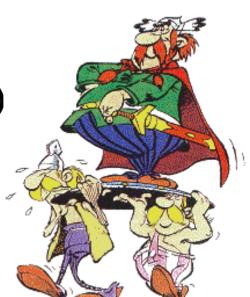

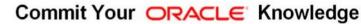

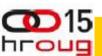

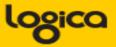

- Stale, 10%...: Lock stats you trust! (but how long...?)
  - -Check for stale anyway (=work...).
  - -Locking of stats: for any use of the segment
  - -Locking of SQL (hint, outline, sqlplan): per stmnt...)

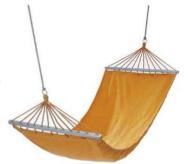

- By Exception only: set or tweak stats.
  - Volatile tables, GTTs ... maybe... (I hestiate, ... more work...)
- "Upgrade took two weeks to stabilize..." (Thx!)
  - You need an upgrade-strategy,
  - Whitepaper + outlines/SQLplans!

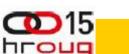

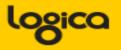

- I never liked outlines: too much hassle, but...
  - I Discovered their use on upgrades from 9 to 10.
- IF you can afford to do this (1 hr work):
  - Get outlines of all major queries when "Good"
  - -Then either lock m in place.
  - Or keep m for use and reference when needed.

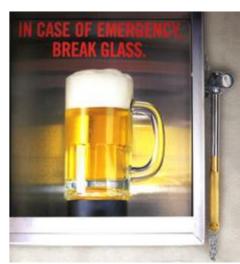

- This is SQL-Plan management by another name..
  - -But I'm not on 11g yet...

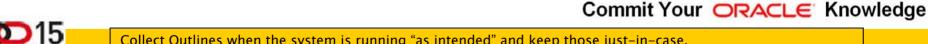

## **Hints... Necessary Evil**

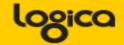

- Hints are EVIL
  - Gremlins, time-bombs (job security?)
- Maybe: on GTTs
  - Dynamic sampling (tt, 1) (c/o JLewis)
- Possibly on "The-Cast-table" in PL/SQL
  - Tell CBO what is in your array

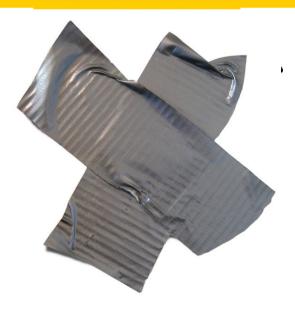

- You can "catch" a hint from dbms\_xplan...
  - -(demo\_outline\_hint.sql how to get in trouble...)

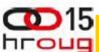

## Eh, just to remind you ... Simplicity

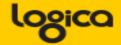

SOLUTIONS THAT MATTER

#### Leonardo da Vinci:

- Simplicity is the ultimate sophistication.

#### Goethe:

In der Beschränkung zeigt sich der Meister".

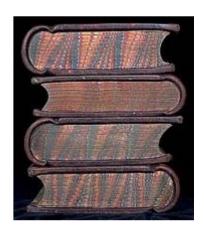

## • EW Dijkstra:

- Simplicity is a pre-requisite for reliability.
- The sore truth is that Complexity sells better

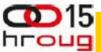

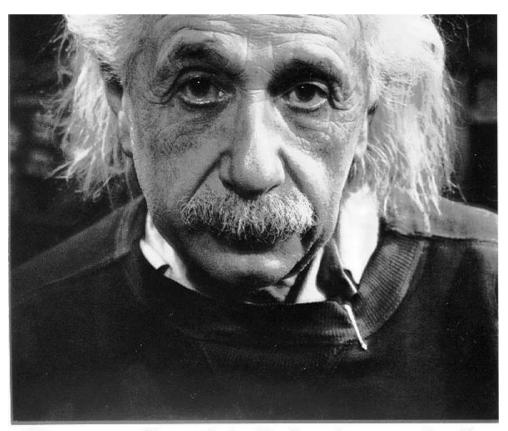

"If you can't explain it simply, you don't understand it well enough"

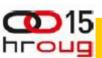

## Takeaways for "Architects" + DBAs

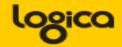

- Define Efficiency:
  - Get a feeling for your system Statspack, AWR, v\$sql
- INDEXING: all Access should be "efficient" check!
- CBO: be lazy, dont tweak (not too much).
- Stats: Auto-gather, and use a window
  - Trust but Verify: save outlines for a rainy day
  - Inspect your stats on problem-gries/tables.
- Tweaks (set-stats, use outlines, use hints)
  - Sometimes you have to…
  - Minimize and simplify

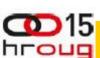

## Advice.. (the hardest slides...)

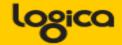

SOLUTIONS THAT MATTER

## Simplicity

- In case of doubt: Simplify!
- Less Tweaks, Less work,
- -less procedures, less scripts...

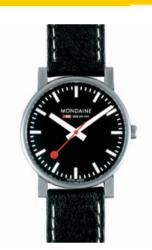

- Can you explain it? To me?
  - Can I take your system without paper documentation

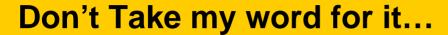

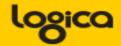

Tahiti: start with concept-guides

**Technet (but be critical)** 

Oracle-L: real world stuff

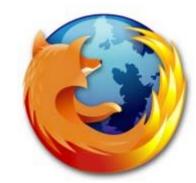

www.Bloggingaboutoracle.org (official ramblings)

SimpleOracleDba . Blogspot . com (private ramblings)

Goethe (simplicity...)

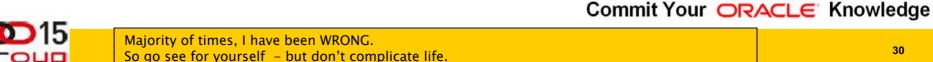

Questions ?

Reactions?

• Experiences from the audience?

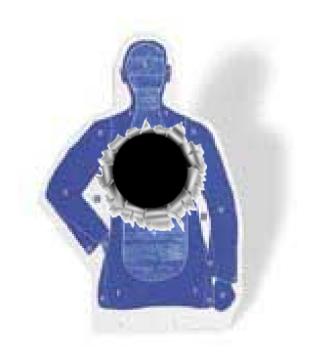

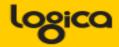

- Road + map are good metophores.
- Occams Razor
  - Least possible ASSumptions
  - Simplest Solution.

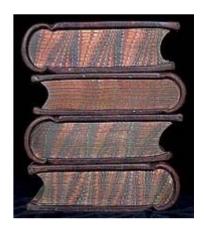

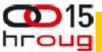

## **Outlines (and plans)**

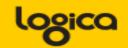

- There is a lot to outlines and "plan management"
- It it becomes (complicated) tweaking....
- It is probably too ... complicated.

•Image ?

- Think of an easier way !
  - Good indexing good INDEXING…
  - Shoot grys (but cant do that forever)
  - Try New, better stats
  - Outlines just in case

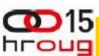

# **Keep the clipart**

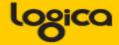

SOLUTIONS THAT MATTER

Frozen Plans.

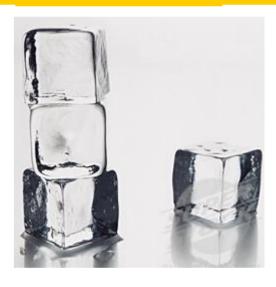

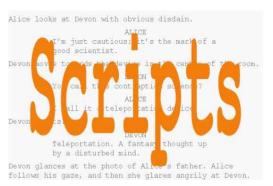

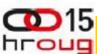

- Thu, 18Feb, 11:15 (one one one five...)
- Hall ...,
- the SIMPLE approach to Indexing and CBO

Same time: many real celebrities presenting

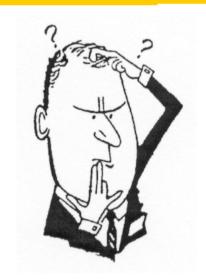

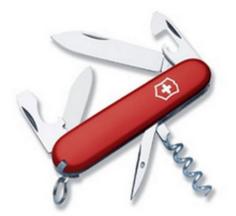

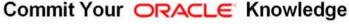